# Cambios en la Cobertura y Usos de la Tierra en el Municipio de Antolín del Campo, Estado de Nueva Esparta – Venezuela, Durante los Períodos 2015 – 2018 y 2018 – 2022.

- Malaver Rosas Zolgenisk Del Valle Departamento de Ordenación de Cuencas Hidrográficas Universidad de Los Andes, Mérida, Venezuela
- Cristopher Edgar Camargo Roa Departamento de Ordenación de Cuencas Hidrográficas Universidad de Los Andes, Mérida, Venezuela
- Arturo Osorio Marquina Departamento de Ordenación de Cuencas Hidrográficas Universidad de Los Andes, Mérida, Venezuela
- **D** Jesús Andrades Grassi Departamento de Ordenación de Cuencas Hidrográficas Universidad de Los Andes, Mérida, Venezuela

## Resumen

La investigación tuvo el propósito de analizar la dinámica multitemporal de los cambios de cobertura y usos de la tierra en el municipio Antolín del Campo, estado Nueva Esparta-Venezuela, en un periodo no continuo de ocho años (2015-2018- 2022). Mediante el Sistema de Información Geográfica (SIG) Qgis se efectuaron interpretaciones visuales en pantalla de imágenes satelitales Sentinel-2 (2A y 2B) con procesamiento L1C y L2A, respaldadas con visitas a campo y toma de puntos GPS. Las coberturas y usos fueron definidas con el método CORINE Land Cover a escala 1:15 000 con el cual se pudo identificar 30 categorías pertenecientes a cinco grandes grupos que forman parte del Nivel 1. Entre los resultados se destaca que durante el periodo 2015-2018 los cultivos transitorios registraron el mayor índice de pérdida (24,56 ha) y ganancia (24,53 ha); por otra parte, durante el período 2018-2022 se produjo una mayor afectación de los bosques densos (15,50 ha) que pasaron a otras categorías. De modo complementario, al analizar el lapso completo 2015-2022, se registró un incremento de los territorios agrícolas (23,38 ha) y los territorios artificializados (7,5 ha), en contraste con la pérdida de 28,77 ha de bosques y áreas seminaturales.

**Palabras y frases clave:** Cambios en las coberturas; usos de la tierra; Sentinel-2; CORINE Land Cover.

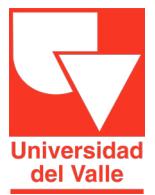

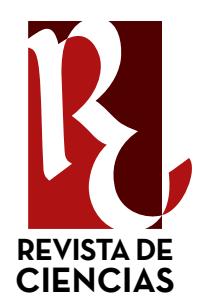

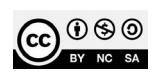

Recibido: 09-04-23 Aceptado: 03-10-23

ORCID Malaver Rosas Zolgenisk Del Valle 0009-0006-5910-1908

ORCID Cristopher Edgar Camargo Roa 0000-0003-1867-4591

ORCID Arturo Osorio Marquina 0000-0003-0731-3790

ORCID Jesús Andrades Grassi 0000-0002-5009-2826

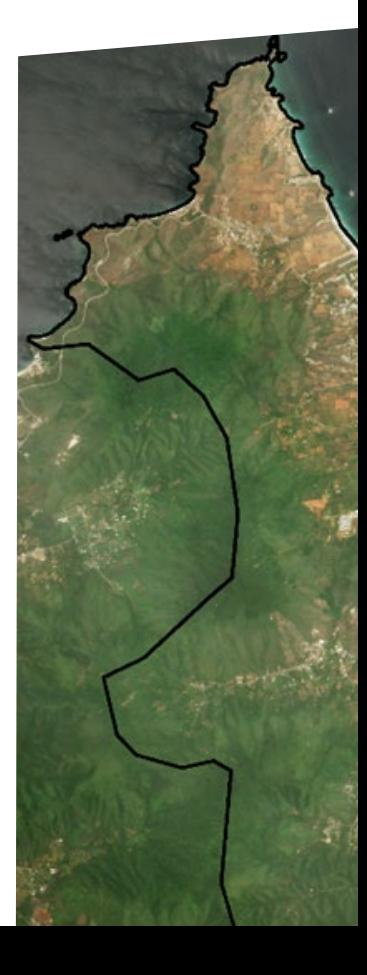

**Citación sugerida:** Zolgenisk Del Valle, M. R.; Camargo Roa, C. E.; Osorio Marquina, A.; Andrades Grassi, J. Cambios en la cobertura y usos de la tierra en el municipio de Antolín del Campo, Estado de Nueva Esparta - Venezuela, durante los períodos 2015-2018 y 2018-2022. Revista De Ciencias, 26(2). https://doi.org/10.25100/rc.v26i2.12899

## Changes in Land Cover and Use in the Municipality of Antolín el Campo, State of Nueva Esparta – Venezuela, During the Periods 2015 – 2018 Y 2018 – 2022.

## Abstract

The research had the purpose of analyzing the multitemporal dynamics of land cover and land use changes in the municipality Antolín del Campo, Nueva Esparta state-Venezuela, in a non-continuous period of eight years (2015-2018-2022). Using the Geographic Information System (GIS) Qgis, on-screen visual interpretations of Sentinel-2 satellite images (2A and 2B) with L1C and L2A processing were performed, supported by field visits and GPS point acquisition. The coverages and uses were defined with the CORINE Land Cover method at a scale of 1:15 000 with which it was possible to identify 30 categories belonging to five large groups that are part of Level 1. Among the results, it is highlighted that during the period 2015-2018 transient crops registered the highest rate of loss (24.56 ha) and gain (24.53 ha); on the other hand, during the period 2018-2022 there was a greater affectation of dense forests (15.50 ha) that moved to other categories. Further, analyzing the entire 2015-2022 period, there was an increase in agricultural territories (23.38 ha) and artificialized territories (7.5 ha), in contrast to the loss of 28.77 ha of forests and semi-natural areas.

**Keywords:** Cambios en las coberturas; usos de la tierra; Sentinel-2; CORINE Land Cover.

## 1. Introducción

En las zonas costeras, la interacción de los componentes sociales y naturales hace de este uno de los ambientes más frágiles del hábitat terrestre (1). El territorio insular de Nueva Esparta y sus litorales a lo largo del tiempo ha demostrado ser un claro ejemplo de esto, ya que las variaciones en la organización socioeconómica que ha pasado de la agricultura y la pesca a actividades como el turismo y los servicios han conllevado a la expansión del urbanismo y, por ende, a la presión de los diversos ambientes de la isla (2).

En lo que respecta al municipio Antolín del Campo, el espacio geográfico ha experimentado cambios significativos debido al crecimiento poblacional, lo que ha impulsado el desarrollo de numerosos conjuntos residenciales e infraestructuras turísticas, las cuales han tenido un impacto en la calidad y disponibilidad de los servicios ecosistémicos existentes (3). Además de estas transformaciones espaciales, se presentan otras problemáticas de gran importancia, que se pueden clasificar como afectaciones a tres subsistemas: el biofísico, que incluye cambios en la línea de costa y problemas como la pérdida de sedimentos de las playas, la salinización de humedales y la muerte de la vegetación costera, entre otros; el socioeconómico, que se refiere al cambio en la línea de costa que afecta el uso residencial, aumenta la sedimentación en puertos, modifica la pesca y las actividades turísticas y transforma el paisaje costero; y el jurídicoadministrativo, que puede poner en riesgo la seguridad jurídica en la concesión de zonas restringidas si no se consideran los límites estáticos de las Áreas Bajo Régimen de Administración Especial (ABRAE) $<sup>(1)</sup>$ .</sup>

En este contexto, es importante señalar que el municipio Antolín del Campo carece de información cartográfica detallada y actualizada. Por esta razón, y dada la relevancia que tienen en la actualidad los Sistemas de Información Geográfica (SIG) y los análisis multitemporales de la dinámica espacial experimentada en los territorios, se ha despertado el interés por llevar a cabo una investigación que permita identificar y analizar los procesos de cambio en la cobertura y uso del suelo. Para ello, se utilizó el sistema de clasificación CORINE (Coordination of Information on the Environment) Land Cover, diseñado para interpretación visual y clasificaciones no automatizadas (4).

El método utilizado se basó en la interpretación visual de imágenes satelitales Sentinel 2, obtenidas durante el periodo comprendido entre 2015 y 2022, utilizando el programa Qgis 3.28.4,

un software de Sistema de Información Geográfica gratuito y de código abierto que permite la visualización, gestión, edición y análisis de datos (5), en este caso, cálculos precisos de estimación de las coberturas y usos de la tierra <sup>(6)</sup>. Posteriormente, para distinguir mejor el proceso de cambios se empleó el método desarrollado por Pontius *et al*. (7).

La información adquirida podría asimismo servir para establecer un punto de referencia que facilite la realización de estudios retrospectivos/prospectivos de coberturas y usos de la tierra, mediante el empleo de imágenes satelitales antiguas o recientes, y también contribuir en la planificación territorial por parte de las autoridades gubernamentales, al constituirse como una herramienta de integración entre la perspectiva moderna y sostenible del desarrollo y la conformación de escenarios enfocados en que la población pueda mejorar su calidad de vida, a través de la asignación de usos adecuados, tales como áreas protegidas, de elevado valor estratégico, susceptibles a riesgos naturales, entre otras (8).

## 2. Materiales y métodos

#### Área de estudio

El municipio Antolín del Campo se encuentra ubicado en el extremo noreste del estado Nueva Esparta, Venezuela, entre las coordenadas 11°10›47,54» y 11°3›34,88» de latitud norte y 63°49›9,64» y 63°54›47,08» de longitud oeste (9) (Figura 1); colindando al norte y este con el Mar Caribe, por el sur con el municipio Arismendi, y por el oeste con el municipio Gómez. En cuanto a su extensión, abarca un área aproximada de 62,6 Km2 , conformando el 6,23% de la superficie total del estado (10). Cuenta con 37 499 habitantes (11) y una densidad poblacional de 599,02 hab/km² (estimada).

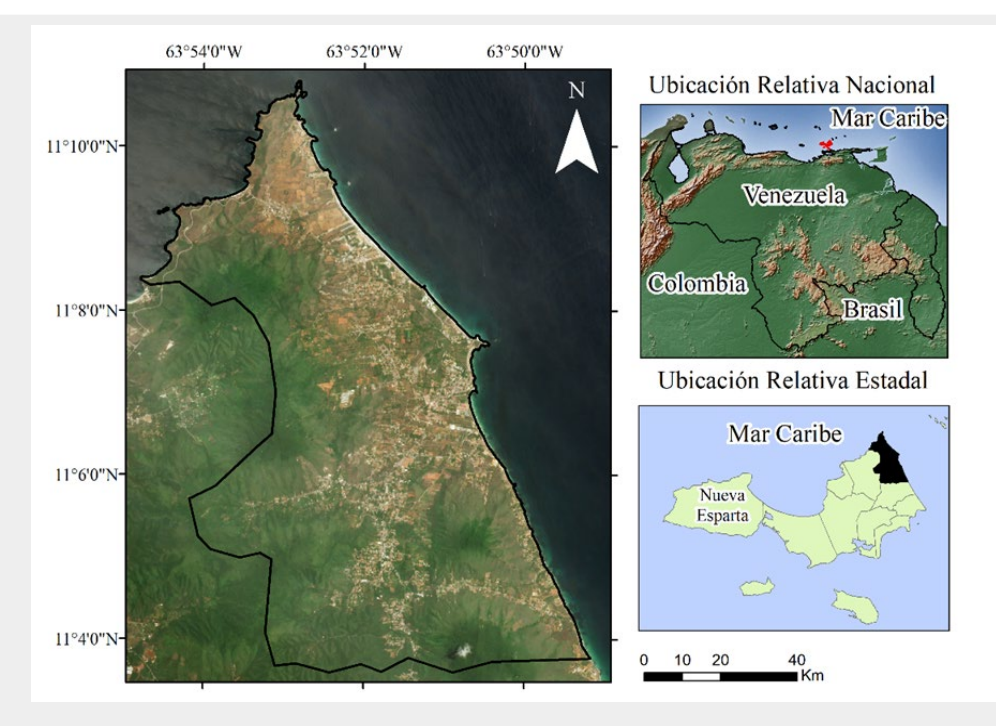

**Figura 1.** Ubicación geográfica del municipio Antolín del Campo, estado Nueva Esparta. Fuente: Elaboración propia con base en los archivos del IGVSB-SIGOT (Instituto Geográfico Venezolano Simón Bolívar - S (Sistema de Información para la Gestión y Ordenación del Territorio) y datos vectoriales y ráster libres de Natural Earth (<https://www.naturalearthdata.com>).

#### **Datos y pre-procesamiento de imágenes satelitales**

Se utilizaron imágenes satelitales captadas entre los años 2015 y 2022, así como otras pertenecientes a los años 2016 y 2021 (obtenidas como material de apoyo en zonas de alta nubosidad), captadas por el sensor Multi Spectral Instrument (MSI) a bordo del satélite Sentinel-2 (2A y 2B), descargadas a partir del sitio web Copernicus Open Access Hub (https://scihub.copernicus.eu/dhus/#/home) de la European Space Agency (ESA). El nivel de procesamiento utilizado fue L1C con tamaño de pixel 10 m, que incluye correcciones radiométricas y geométricas, incluida la ortorectificación y el registro espacial de los datos con una precisión sub-pixel sobre un sistema de referencia cartográfico global (12), en este caso WGS1984 y la zona mundial 20PMT de la cuadrícula UTM. También se descargaron imágenes con nivel L2A, productos de reflectancia a nivel de superficie (BOA, por sus siglas en inglés) corregidas atmosféricamente, derivadas de imágenes L1C<sup>(13)</sup>.

**Tabla 1.** Imágenes Sentinel 2 utilizadas para identificar las coberturas y usos de la tierra en el municipio Antolín del Campo (Nueva Esparta – Venezuela).

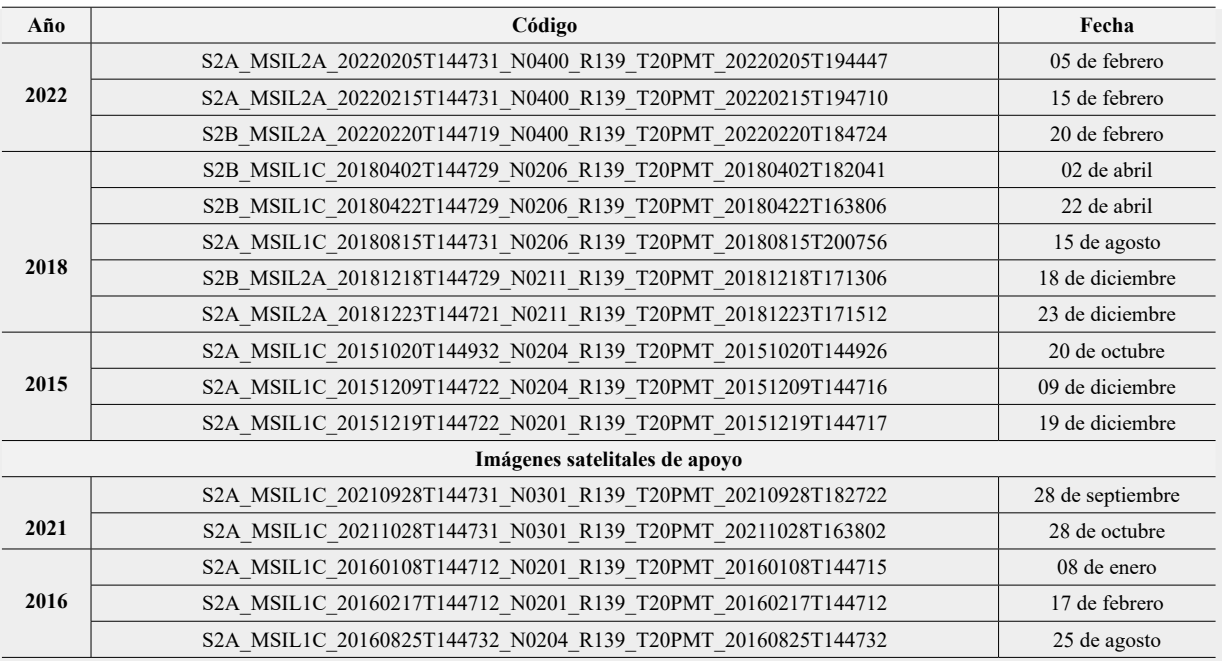

A partir de la información espectral de las imágenes Sentinel-2, se procesaron dos composiciones, esto con el fin de diferenciar visualmente en pantalla las coberturas y usos existentes; en la primera composición se asignaron a los canales (rojo, verde y azul), las bandas espectrales rojo (0,65-0,68 μm), verde (0,54-0,57 μm) y azul (0,45-0,52 μm) para obtener una composición a color natural (4-3-2) y en la segunda composición, se emplearon las bandas del infrarrojo cercano (0,78-0,90 μm), rojo (0,65-0,68 μm), y verde (0,54-0,57 μm) para obtener una composición a falso color  $(8-4-3)^{(14)}$ .

Como complemento se efectuó un ajuste de contraste, basado en una adaptación de la resolución radiométrica de la imagen a la capacidad del monitor de visualización a través de la ecualización del histograma sobre los valores de pixeles existentes, lo que generó una mejor distribución de los mismos (14-15), optimizando la imagen para una mejor diferenciación entre las categorías.

Finalmente, se recurrió a imágenes SAS Planet, programa de origen ruso diseñado en plan "open source" que posibilita la descarga de mosaicos de cartografía desde una lista de proveedores predeterminada<sup>(16)</sup>, con resolución espacial de 0,60 m<sup>(17)</sup>, para apoyar la interpretación visual en casos de incertidumbre.

#### **Definición del área mínima cartografiable**

La definición de área mínima cartografiable (UMC), la cual permite conocer las dimensiones del objeto con menor representación en el mapa, realzando su coherencia y utilidad (18), se definió en 0,5 ha, considerando la escala de interés de la investigación de 1:15 000 y el nivel de información generado por el satélite Sentinel 2 (19). De igual manera, fueron incluidos aquellos elementos de menor dimensión fácilmente observables e importantes en la interpretación, acción que se sustentó en el apoyo de imágenes de mayor resolución a las que se tuvo acceso por medio del software SAS Planet (ejemplo: vialidad).

#### **Cartografía de cambios de cobertura y usos de la tierra**

Se desarrolló, delineando las categorías de coberturas y usos existentes mediante la clasificación CORINE Land Cover (definición de leyenda preliminar), entendidas estas como los tipos existentes, ya sean por vegetación natural, cultivos agrícolas o espacios urbanos <sup>(20)</sup>. Esta delineación preliminar se realizó a partir de interpretación visual, método establecido por ser una técnica vigente y preferida por diversos autores dado a que brinda mayor exactitud que los procesos digitales automatizados de clasificación (21, 22, 23), considerando criterios de respuesta espectral como tamaño, forma, textura, contexto, sombras y asociación (14, 24).

Para evitar errores debidos a la diferencia en la delineación de un mismo polígono inalterado durante la elaboración de los tres mapas (2015-2018-2022), se empleó la recomendación de interpretar una primera imagen (tiempo 1) y luego utilizar esta primera delineación (duplicado de capa vectorial), para interpretar la segunda imagen (tiempo 2), replicando el proceso para la tercera (tiempo 3)  $(25)$ . Con base a este criterio, se elaboró el mapa vectorial más reciente de coberturas y usos presentes para el municipio (año 2022), el cual fue duplicado y posteriormente sobrepuesto sobre las imágenes de fecha inmediata antecesora (año 2018) para ser modificado a partir del análisis e interpretación visual (este procedimiento fue replicado nuevamente para el año 2015). Ejemplo de empleo de este método se encuentra en Lejia *et al.*  $(21)$ .

El establecimiento de la fecha más reciente como punto de partida obedeció a que la elaboración del mapa año 2022 contó con menos sesgo en la definición de sus categorías para redefinir y establecer la leyenda definitiva CORINE Land Cover (20), gracias a la posibilidad de haber realizado durante el primer trimestre del año, levantamientos de información en campo en sitios accesibles (toma de puntos GPS, fotografías de sitios cercanos y observables a la distancia, interpretaciones de imágenes satelitales impresas en papel y consultas a pobladores), lo que permitió obtener un producto más preciso (auxiliado con las imágenes SAS Planet), caso contrario a las fechas anteriores y sus imágenes, donde estas opciones resultaron imposibles. Ejemplo de aplicación de estas estrategias puede ser consultado en Silva y Rubio (26).

#### **Validación del mapa de cobertura y usos de la tierra**

Obtenido el mapa de cobertura y usos la tierra del año 2022, fue evaluada su precisión mediante procesos de control de exactitud temática, para corroborar el grado de conformidad de cada unidad de la leyenda respecto a la verdad-terreno (27), el cual se fundamentó en el uso de imágenes SAS Planet y en la generación de unidades de muestreo independientes que representaron entre el 5% y 10% del área cartografiada, considerando para ello las proporciones de cada una de las categorías, a fin de que fueran directamente comparables (28). Este proceso de validación solo se realizó en la cartografía del 2022, dado a que constituye el vector de origen, duplicado para el año antecesor y este, del siguiente.

Las muestras fueron obtenidas tomando en consideración el criterio de Olofsson *et al.* (29), es decir, mediante la consulta a un experto en interpretación de imágenes satelitales, el cual no participó en la elaboración del mapa. Posteriormente se estimó la exactitud en la clasificación a través de una matriz de confusión ejecutada en el software libre System for Automated Geoscientific Analyses (SAGA) versión 7.8.2, que permitió visualizarla, esta entendida como el resumen de los acuerdos y desacuerdos entre las clases del mapa y del terreno (14), definidos como errores de omisión, comisión, precisión global  $(14-30)$  y el índice estadístico K (Kappa). El primero entendido como los elementos que sin pertenecer a una clase aparecen en ella; el segundo, como los elementos que pertenecen a una clase no aparecen en ella por estar erróneamente incluidos en otra y el tercero, que señala el número de unidades clasificadas correctamente, sobre el número total de unidades estimadas (31), considerando para ello los valores límites establecidos (80 a 100%) por los científicos para diferenciar las clases (32). En cuanto al estadístico K (Kappa) (33), estudia la proporción total de muestras que coinciden en ambas capas  $(34)$  y debe presentar valores superiores a 0,61 para que sea aceptable la concordancia de la cartografía generada (35) y que se expresa de la forma:

$$
K = \frac{N \sum_{i=1}^{n} m_{i,j} - \sum_{i=1}^{n} (G_i G_i)}{N^2 - \sum_{i=1}^{n} (G_i G_i)}
$$

Dónde: *i* es el número de categorías; *N* es el número total de pixeles clasificados y comparados con la verdad terreno; *mi,j* es el número de pixeles que perteneciendo a la clase verdad terreno *i*, han sido también clasificados con una clase *i* (valores encontrados a lo largo de la diagonal de la matriz de confusión); *Ci* es el número total de pixeles clasificados pertenecientes a la clase *i*. *Gi* es el número de pixeles verdad-terreno pertenecientes a la clase *i* (36).

#### **Análisis de cambios a través de imágenes satelitales**

Obtenidos los mapas de cobertura y usos de la tierra de los años 2015, 2018 y 2022, se realizó la intersección de estos productos cartográficos para dos intervalos de tiempo, primero 2015-2018 y luego 2018-2022, generando así, la información de la superficie de las categorías identificadas, que dio paso a la generación de matrices de cambios a partir de tabulaciones cruzadas, donde la diagonal indica la persistencia, y los valores señalados a los lados de este valor, el cambio ocurrido en el tiempo para cada categoría (ganancias y pérdidas). Totales de las columnas indican las ganancias y totales en las filas señalan las pérdidas (7).

### 3. Resultados

#### **Cobertura y usos de la tierra del municipio Antolín del Campo años 2015 – 2018 y 2022**

El proceso de clasificación para las tres fechas arrojó 30 categorías que corresponden a diferentes tipos de coberturas y ecosistemas transformados que han sido integrados a distintos usos de la tierra, distribuidos en cinco grandes grupos que forman parte de la clasificación CORINE Land Cover (20) (Tabla 2 y Figura 2).

En el municipio Antolín del campo la categoría bosque denso fue la que ocupó mayor porcentaje de extensión en las tres fechas evaluadas, seguido por los bosques fragmentados, ambas categorías abarcan las cumbres de las colinas y las partes bajas de los cerros; en tercer lugar, se encuentran los cultivos transitorios que ocupan las zonas llanas, además de algunas partes bajas de los cerros. Seguidamente se hallan los arbustales abiertos y cerrados (normalmente próximos a las diferentes categorías boscosas), el tejido urbano continuo (ubicado en las zonas bajas y próximas a las costas) y los herbazales (distribuido a lo largo y ancho del área de estudio); las tierras desnudas y degradadas, en los tres años, se delimitaron principalmente en laderas y partes de alta de las montañas. En otro orden de ideas, las categorías con menor superficie (entre otras), corresponden a los pantanos costeros y los manglares densos, ubicados al oeste del municipio, las cuales no mostraron cambio alguno en el tiempo. El mapa correspondiente al año 2022, se puede acceder en la web a través del enlace: [https://](https://zolgeniskm.github.io/) [zolgeniskm.github.io/](https://zolgeniskm.github.io/) (colocado allí para su difusión y consulta por parte de usuarios interesados).

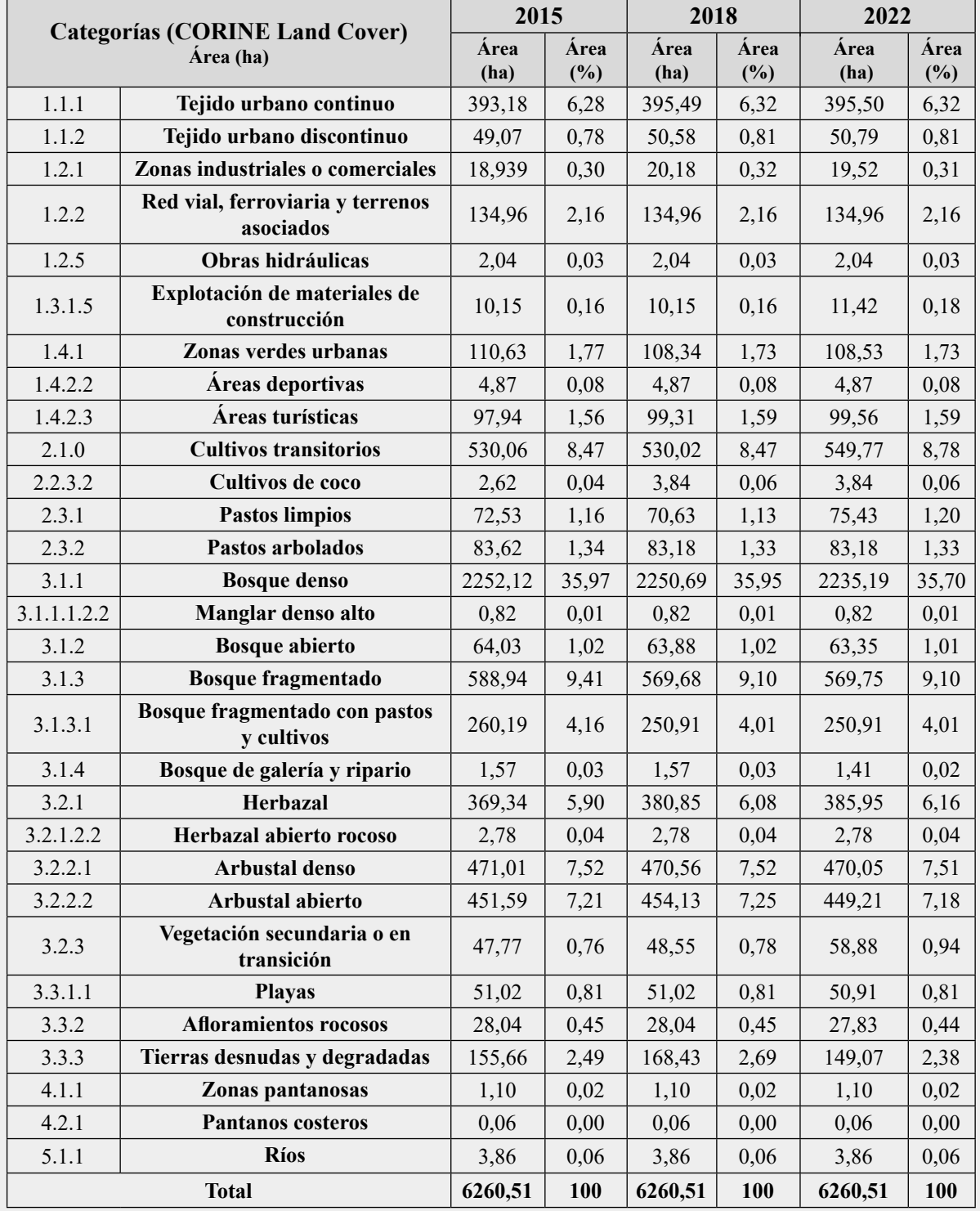

**Tabla 2.** Coberturas y usos de la tierra del municipio Antolín del Campo para los años 2015, 2018 y 2022.

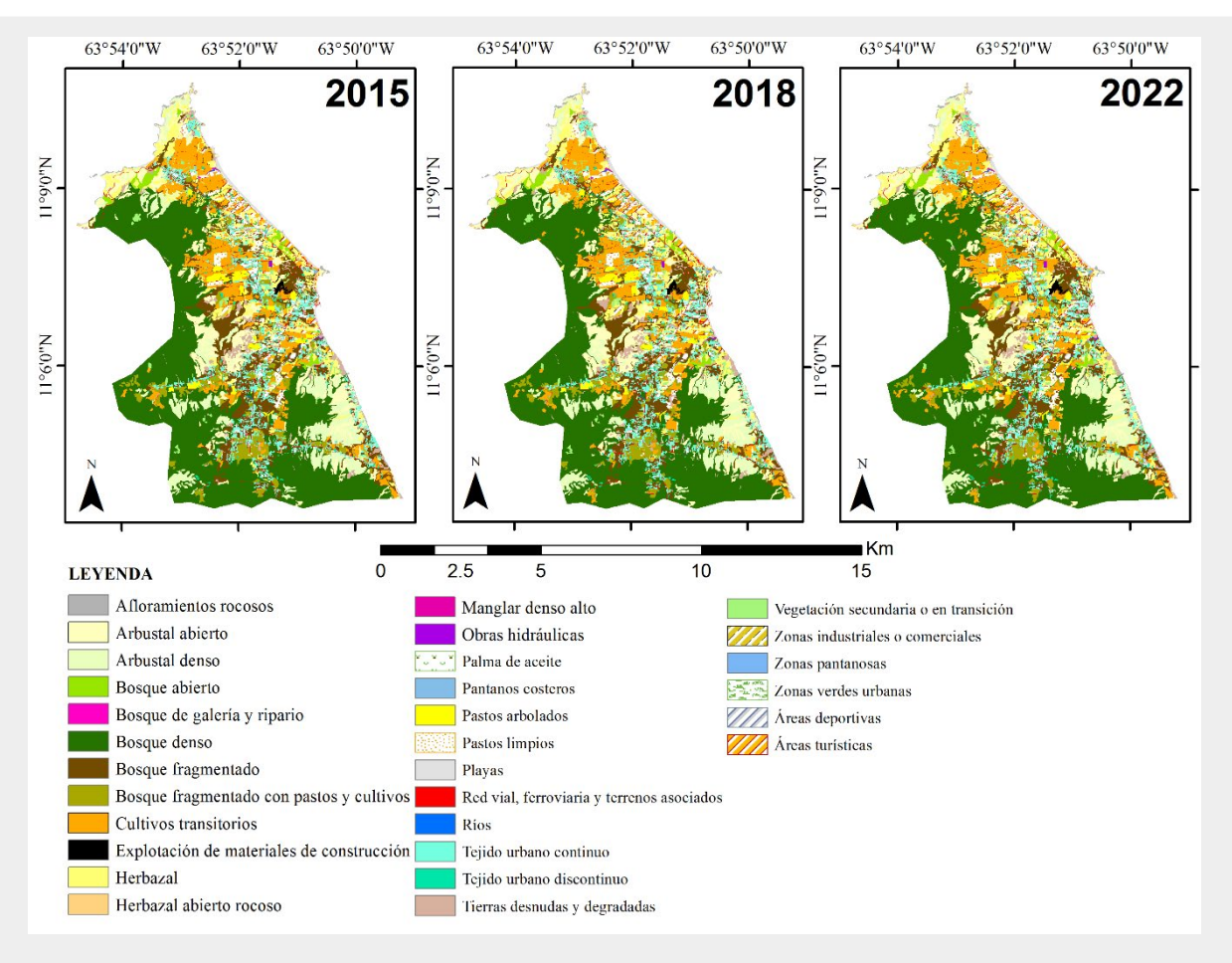

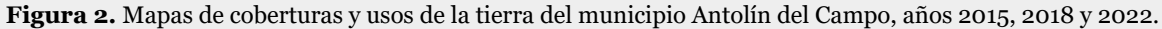

#### Validación del mapa 2022

El resultado de la matriz de confusión para el mapa del año 2022 (Tabla 3), indicó que el acorde entre el mapa y las muestras "verdad-terreno", en 337,12 ha (equivalente al 12 % del mapa), fue de 325,06 ha, lo que representó una fiabilidad global de 96,4%, valor que se encuentra dentro de los límites establecidos por los científicos de 85 a 100% (32), siendo esto ratificado al efectuar la valoración del índice de Kappa (0,95%), que mostró que la coincidencia es "casi perfecta" (0,81%-1,00%), según Landis y Koch (35). En otro orden de ideas, la categoría pantanos costeros constituyó la muestra más pequeña con 0,0003% (0,02 ha) y la categoría bosque denso la muestra más grande con 1,87% (117,02 ha), existiendo una diferencia en las dimensiones de polígonos interpretados por el experto de 1,86%.

También se evidenció que existen nueve categorías que presentaron un acuerdo del 100% en sus proporciones, las cuales se mencionan a continuación: zonas industriales o comerciales (1,76 ha), obras hidráulicas (0,13 ha), explotación de materiales de construcción (0,86 ha), áreas deportivas (0,40 ha), cultivos de coco (0,21 ha), bosques de galería y ripario (0,08 ha), playas (2,68 ha), zonas pantanosas (0,23 ha) y pantanos costeros (0,02 ha), en ellas no se registraron ningún tipo de error de omisión ni comisión, lo que manifiesta el acuerdo entre el mapa y las muestras "verdad- terreno".

Por el contrario, las categorías menos acertadas se encuentran en los diversos tipos de vegetación, estas fueron: el bosque denso, donde de las 122,60 ha muestreadas solo 115,81 ha fueron acertadas, confundiéndose mayormente con arbustales y vegetación secundaria; la categoría arbustales densos, de 24,67 ha valoradas solo 24,46 ha coincidieron, siendo el resto confundida con arbustales abiertos y, finalmente, los bosques fragmentados, donde de 28,76 ha, solo fueron asignadas correctamente 27,76 ha, siendo el resto confundido con bosques fragmentados con pastos y cultivos y algún tipo de arbustal.

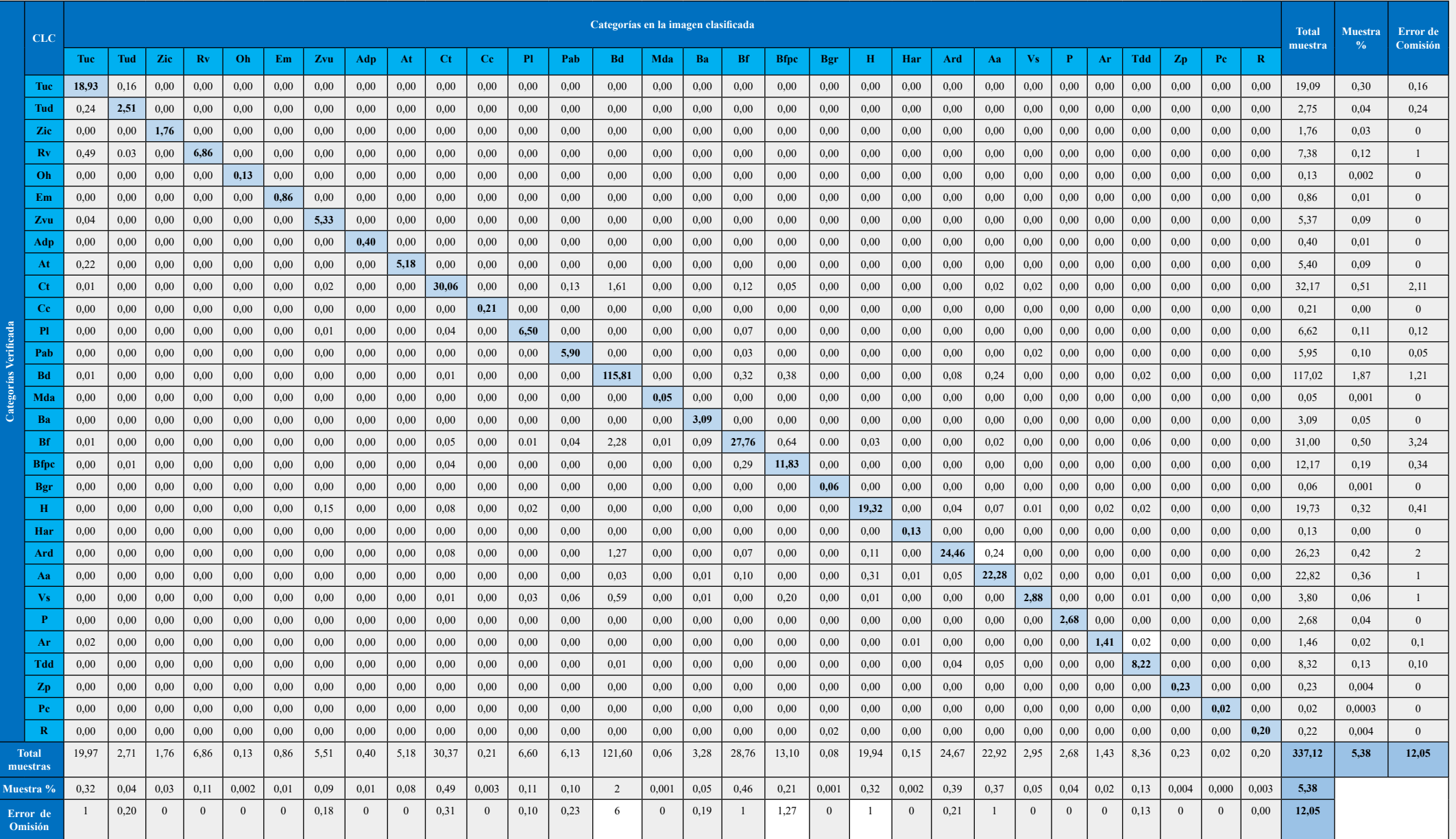

**Tabla 3.** Matriz de confusión en hectáreas para el mapa de cobertura y usos de la tierra del año 2022 del municipio Antolín del Campo\*.

**\* Tejido** urbano continuo (Tuc), Tejido urbano discontinuo (Tud). Zonas industriales o comerciales (Zic), Red vial, ferroviaria y terrenos asociados (Rv), Obras hidráulicas (Oh), Explotación de materiales de construcción (Em), Zonas verdes urbanas (Zvu), Áreas deportivas (Adp), Áreas turísticas (At), Cultivos transitorios (Ct), Cultivos de cocos (Cc), Pastos limpios (Pl), Pastos arbolados (Pab), Bosque denso (Bd), Manglar denso alto (Mda), Bosque abierto (Ba), Bosque fragmentado (Bf), Bosque fragmentado con pastos y cultivos (Bfpc), Bosque de galería y ripario (Bgr), Herbazal (H), herbazal abierto rocoso (Har), Arbustal denso (Ard), Arbustal abierto (Aa), vegetación secundaria o en transición (Vs), playas (P), afloramientos rocosos (Ar), Tierras desnudas y degradadas (Tdd), Zonas pantanosas (Zp), Pantanos costeros (Pc), Ríos (R).

#### Análisis de cambios generales

El resultado de las tabulaciones cruzadas (tablas 4 y 5) permitieron construir dos matrices que expresan las relaciones de cambio existentes entre las diferentes categorías para las fechas de estudio. Posteriormente, las transiciones se ordenaron con los valores representados en pérdida (área original que pasó a otra categoría), ganancia (área de transición entre coberturas) y finalmente la persistencia (área que no sufrió cambios) (tablas 6 y 7). Vale la pena acotar que doce categorías no mostraron cambios en la primera tabulación y once no lo hicieron en la segunda, entre ellas se encuentran: obras hidráulicas, red vial y terrenos asociados, explotación de materiales de construcción, áreas deportivas, manglar denso alto, bosque de galería y ripario, herbazal abierto rocoso, playas, afloramientos rocosos, zonas pantanosas, pantanos costeros y ríos.

Para el primer periodo (2015-2018), se generaron un total de 86 cruces, los cuales reflejaron 55 transiciones efectivas (situadas a los lados de la diagonal), que representaron un cambio de 96,96 ha a otras categorías. De estos cruces, se destacan las pérdidas en cultivos transitorios (24,56 ha), en bosques fragmentados (19,90 ha), herbazales (12,41 ha), boque fragmentado con pastos y cultivos (10,48 ha) y bosque denso (10,41 ha), principalmente. En cuanto a las ganancias, destacan las acaecidas en los cultivos transitorios (24,53 ha), los herbazales (23,92), las tierras desnudas y degradadas (15,46 ha) y el bosque denso (8,94 ha) (Figura 3). Nótese que los mayores cambios fueron reflejados en los cultivos transitorios, lo que expresa la migración de la frontera agrícola hacia otros espacios del municipio. De igual modo se puede interpretar el resto de los resultados.

En cuanto al segundo período (2018-2022), se generaron un total de 72 cruces, los cuales reflejaron 42 transiciones efectivas, que representaron un cambio de 56,80 ha a otras categorías. De estos cruces, destacan las pérdidas en tierras desnudas y degradadas (21,14 ha), en bosques densos (15,5 ha), y en arbustos abiertos (6,67 ha), principalmente. Por su parte, destacan las ganancias en los cultivos transitorios (24,87 ha), en la vegetación secundaria (10,41 ha), en herbazales (6,27 ha) y en los pastos limpios (5,50 ha). Con respecto a los cultivos transitorios, en este periodo, a diferencia del primero, la reducción de estos fue mucho menor. De la misma manera se puede interpretar los demás resultados.

En el caso de los bosques fragmentados con pastos y cultivos, se registró lo que Pontius *et al.* (7) denominan "intercambio", que no es más que, el cambio de posición dentro del territorio evaluado de una categoría específica, manteniendo en su totalidad la misma superficie (1,69 ha). El registro de pérdidas reflejado por las categorías playas y afloramientos rocosos, está asociado a la ocupación de dichas superficies por cobertura vegetales durante el periodo de evaluación correspondiente a los años 2018-2022 (Figura 4).

Ahora bien, un análisis considerando solo el año 2022 como una visión aproximada del estado actual y el nivel 1 de la metodología *CORINE* Land Cover, arrojó que los bosques y áreas seminaturales cubren 4716,10 ha, que representan el 75,33% de la superficie total, seguidamente se encuentran los territorios artificializados con 827,17 ha (13,21%) y los territorios agrícolas con 712,21 ha (11,38%), finalmente muy por debajo estos valores están las zonas húmedas y superficies de agua, que en conjunto ocupan solo 5,03 ha (0,08%).

De igual modo, una estimación considerando el periodo completo estudiado (2015-2022), permitió registrar que los territorios artificializados, registraron una ganancia de 7,5 ha de superficie distribuidas entre las categorías de tejido urbano continuo y discontinuo, zonas industriales y comerciales, áreas turísticas y zonas de explotación de materiales de construcción; es importante acotar que se registró una pérdida de 2 ha de zonas verdes urbanas. Al continuar el análisis con los territorios agrícolas, estos tuvieron una ganancia final en superficie de 23,38 ha, donde se registraron datos interesantes como el valor mínimo de pérdida y el valor máximo de ganancia obtenidos por categoría, el primero de ellos registrado para los pastos arbolados con una disminución de 0,44 ha y el segundo para los cultivos transitorios quienes evidenciaron el mayor incremento con 19,71 ha, lo que exhibe la expansión de la frontera agrícola en los últimos años. Es importante acotar, el resto de las ganancias fueron para los cultivos de cocos (1,22 ha) y los pastos limpios (2,89 ha). Finalmente, los bosques y áreas seminaturales mostraron una ganancia neta de 28,77 ha. Es de resaltar que, el mayor registro de pérdida de cobertura por categoría en este nivel fue exhibido por los bosques fragmentados con una disminución de 19,19 ha y los bosques densos con 16,93 ha (Figura 5).

#### **CLC Coberturas y usos de la tierra 2018 Total general Pérdidas** Tue | Tud | Zie | Rv | Oh | Em | Zvu | Adp | At | Ct | Ce | Pl | Pab | Bd | Mda | Ba | Bf | Bfpe | Bgr | H | Har | Ard | Aa | Vs | P | Ar | Tdd | Zp | Pe | R **Tuc** 393,18 393,18 0,00 **Tud** 49,07 49,07 0,00 **Zic** 18,94 18,94 0,00 **Rv** 134,96 134,96 134,96 134,96 134,96 134,96 134,96 134,96 134,96 134,96 134,96 134,96 134,96 134,96 134,96 134,9 **Oh** 2,04 2,04 0,00 **Em** 10,15 10,15 0,00 **Zvu** 0,50 0,19 0,86 108,09 0,69 0,13 0,04 0,12 110,63 2,54 **Adp** 4,87 4,87 0,00 **At** 97,94 97,94 0,00 **Ct** 0,49 0,77 505,50 0,64 21,99 0,67 530,06 24,56 s de la tierra 2015 **Coberturas y usos de la tierra 2015 Cc** 0,09 1 1 1 2,62 0,09 **Pl** 0,40 68,56 3,57 72,53 3,97 Pab 0,04 1 1 1 32,59 1 1 1 1 1 1 82,59 **82,59 84,02** 82,59 84,02 83,62 84,02 **Bd** 0,03 0,13 1 1 1 1,81 1 2252,12 10,41 Coberturas y us **Mda** 0,82 0,82 0,00 **Ba** 63,88 0,15 64,03 0,15 **Bf** 0,59 0,14 | | | | | | 0,60 4,65 | | | 8,98 | | 569,04 0,06 | | | | | | | | | | | | | | | | 588,94 19,90 **Bfpc** 0,18 0,29 7,95 2,06 249,71 260,19 10,48 **Bgr** 1,57 1,57 0,00 **H** 0,06 0,20 1,50 1,31 356,93 3,25 5,12 0,37 0,61 369,34 12,41 **Har** 2,78 2,78 0,00 **Ard** 0,03 2,82 0,15 467,31 0,71 471,01 3,71 **Aa** 0,05 0,05 0,63 447,14 3,72 451,59 4,45 **Vs** 0,58 47,19 47,77 0,58 P 51,02 51,02 51,02 51,02 51,02 51,02 51,02 51,02 51,02 51,02 51,02 51,02 51,02 51,02 51,02 51,02 51,02 51,02 5 **Ar** 28,04 28,04 0,00 **Tdd** 0,25 0,08 1,74 0,62 152,97 155,66 2,69 **Zp** 1,10 1,10 0,0 Pc **Pc produces the produced and the produced and the produced and the produced and the produced and the produced and the produced and the produced and the produced and the produced and the produced and the produced and R** 3,86 3,86 0,0 **Total general** 395,49 | 50,58 | 20,18 | 134,96 | 2,04 | 10,15 | 108,34 | 4,87 | 99,31 | 530,02 | 3,84 | 70,63 | 83,18 | 2250,69 | 0,82 | 63,88 | 569,68 | 250,91 | 1,57 | 380,85 | 2,78 | 470,56 | 45,15 | 51,02 | 28,04 | 16 **Ganancias** 2,32 1,51 1,24 0,00 0,00 0,00 0,25 0,00 1,37 24,53 1,31 2,06 0,58 8,98 0,00 0,00 0,64 1,20 0,00 23,92 0,00 3,25 6,99 1,36 0,00 0,00 15,46 0,00 0,00 0,00 **96,96**

#### **Tabla 4.** Tabulación cruzada años 2015-2018\*.

**\*** Tejido urbano continuo (Tuc), Tejido urbano discontinuo (Tud). Zonas industriales o comerciales (Zic), Red vial, ferroviaria y terrenos asociados (Rv), Obras hidráulicas (Oh), Explotación de materiales de construcción (Em), Zonas verdes urbanas (Zvu), Áreas deportivas (Adp), Áreas turísticas (At), Cultivos transitorios (Ct), Cultivos de cocos (Cc), Pastos limpios (Pl), Pastos arbolados (Pab), Bosque denso (Bd), Manglar denso alto (Mda), Bosque abierto (Ba), Bosque fragmentado (Bf), Bosque fragmentado con pastos y cultivos (Bfpc), Bosque de galería y ripario (Bgr), Herbazal (H), herbazal abierto rocoso (Har), Arbustal denso (Ard), Arbustal abierto (Aa), vegetación secundaria o en transición (Vs), playas (P), afloramientos rocosos (Ar), Tierras desnudas y degradadas (Tdd), Zonas pantanosas (Zp), Pantanos costeros (Pc), Ríos (R).

#### **Tabla 5.** Tabulación cruzada años 2018-2022 \*.

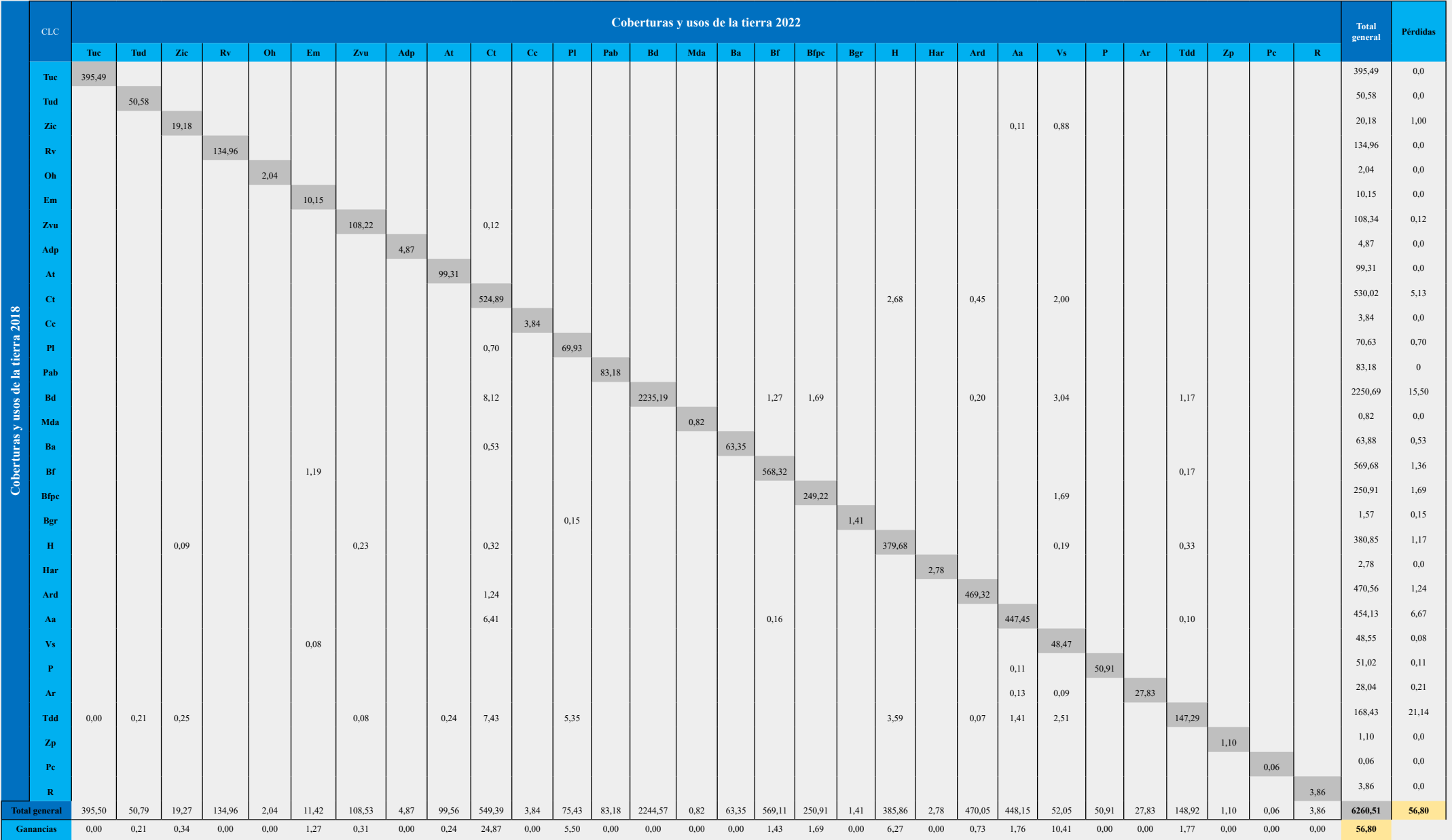

**\*** Tejido urbano continuo (Tuc), Tejido urbano discontinuo (Tud). Zonas industriales o comerciales (Zic), Red vial, ferroviaria y terrenos asociados (Rv), Obras hidráulicas (Oh), Explotación de materiales de construcción (Em), Zonas verdes urbanas (Zvu), Áreas deportivas (Adp), Áreas turísticas (At), Cultivos transitorios (Ct), Cultivos de cocos (Cc), Pastos limpios (Pl), Pastos arbolados (Pab), Bosque denso (Bd), Manglar denso alto (Mda), Bosque abierto (Ba), Bosque fragmentado (Bf), Bosque fragmentado con pastos y cultivos (Bfpc), Bosque de galería y ripario (Bgr), Herbazal (H), herbazal abierto rocoso (Har), Arbustal denso (Ard), Arbustal abierto (Aa), vegetación secundaria o en transición (Vs), playas (P), afloramientos rocosos (Ar), Tierras desnudas y degradadas (Tdd), Zonas pantanosas (Zp), Pantanos costeros (Pc), Ríos (R).

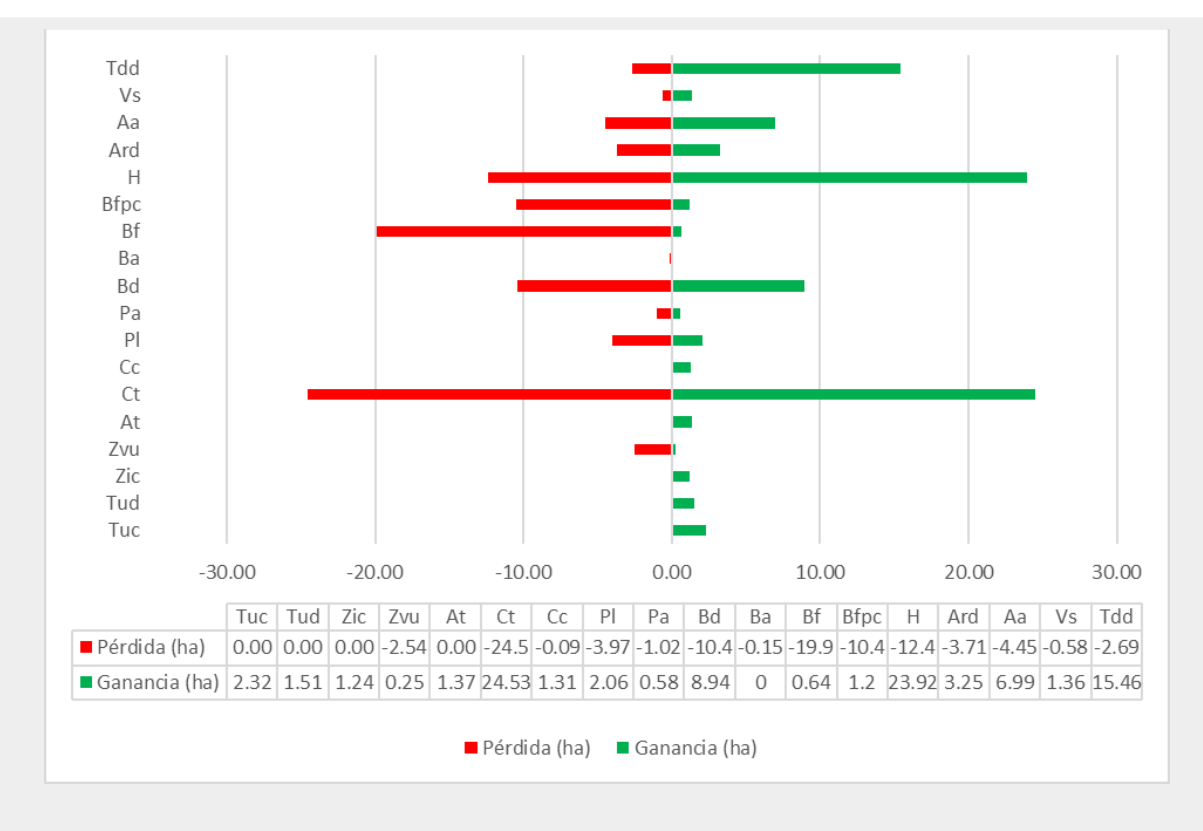

**Figura 3.** Cambio neto en hectáreas para el periodo 2015 – 2018 (ganancias y pérdidas).

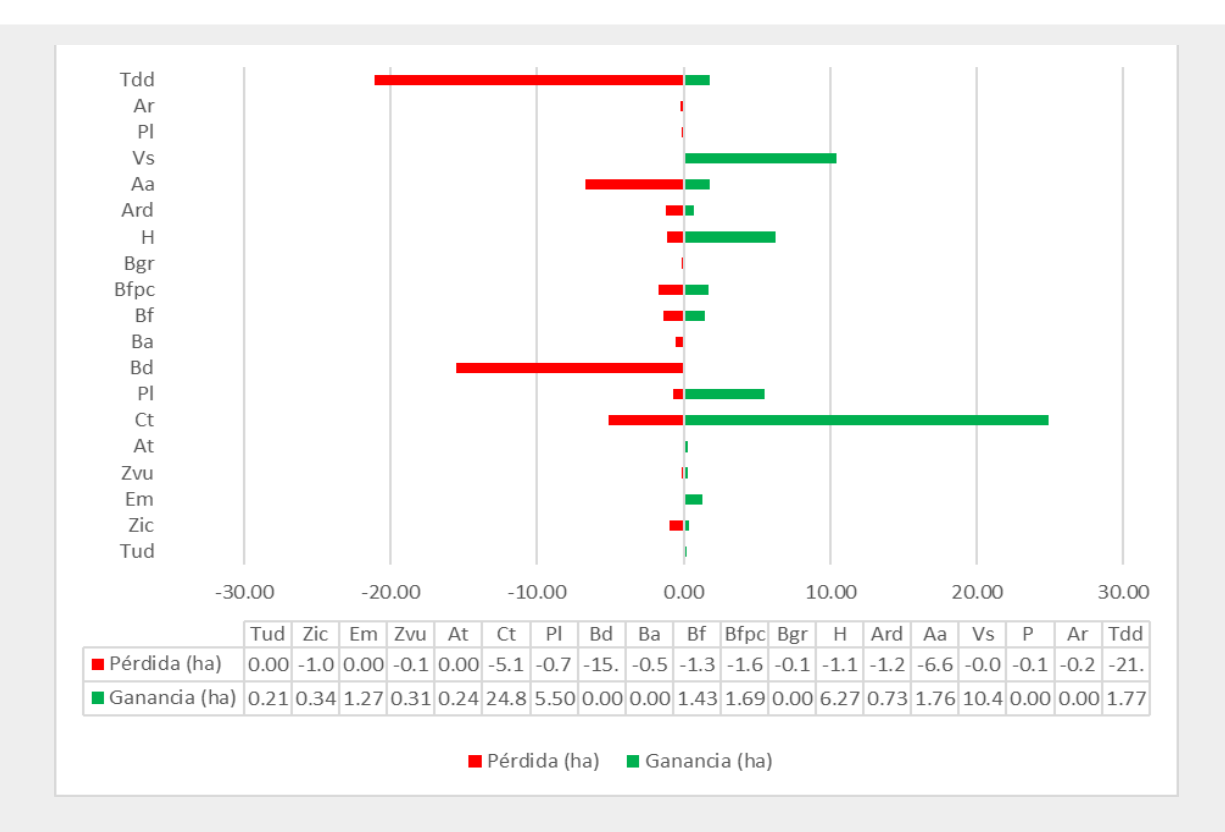

**Figura 4.** Cambio neto en hectáreas para el periodo 2018 – 2022 (ganancias y pérdidas).

#### **Tabla 6.** Cambio neto para el periodo 2015 – 2018.

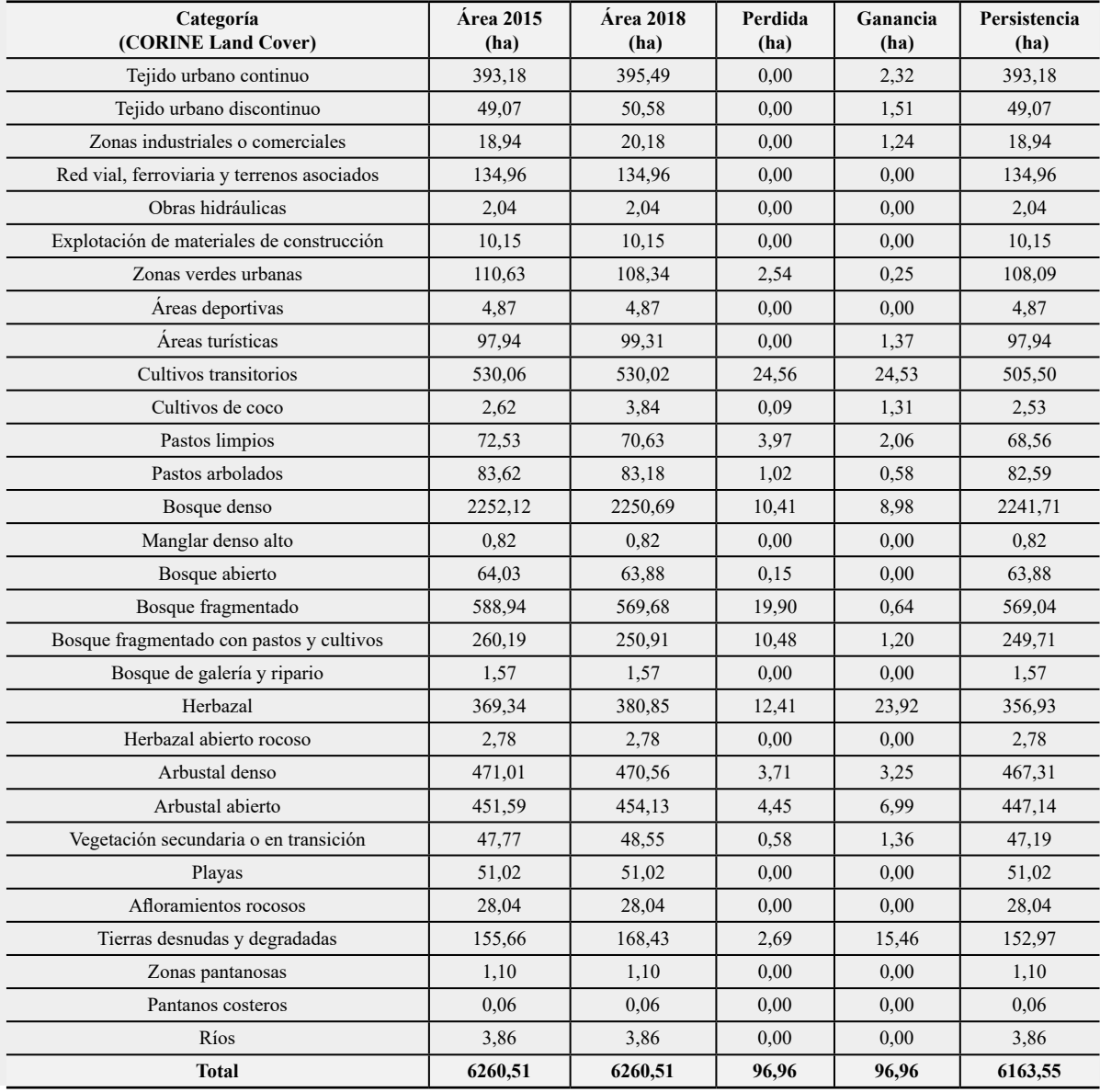

#### **Tabla 7.** Cambio neto para el periodo 2018 – 2022.

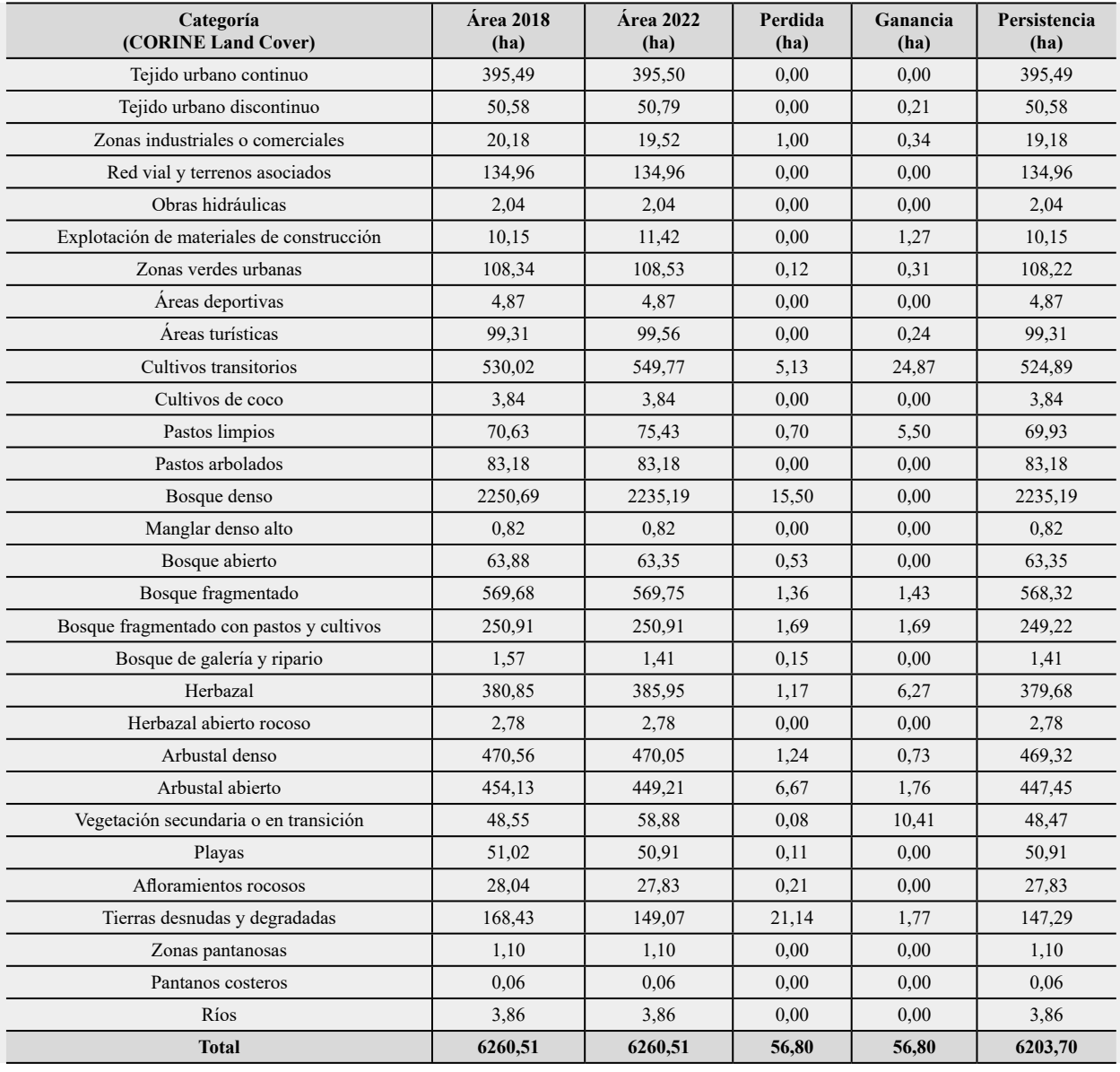

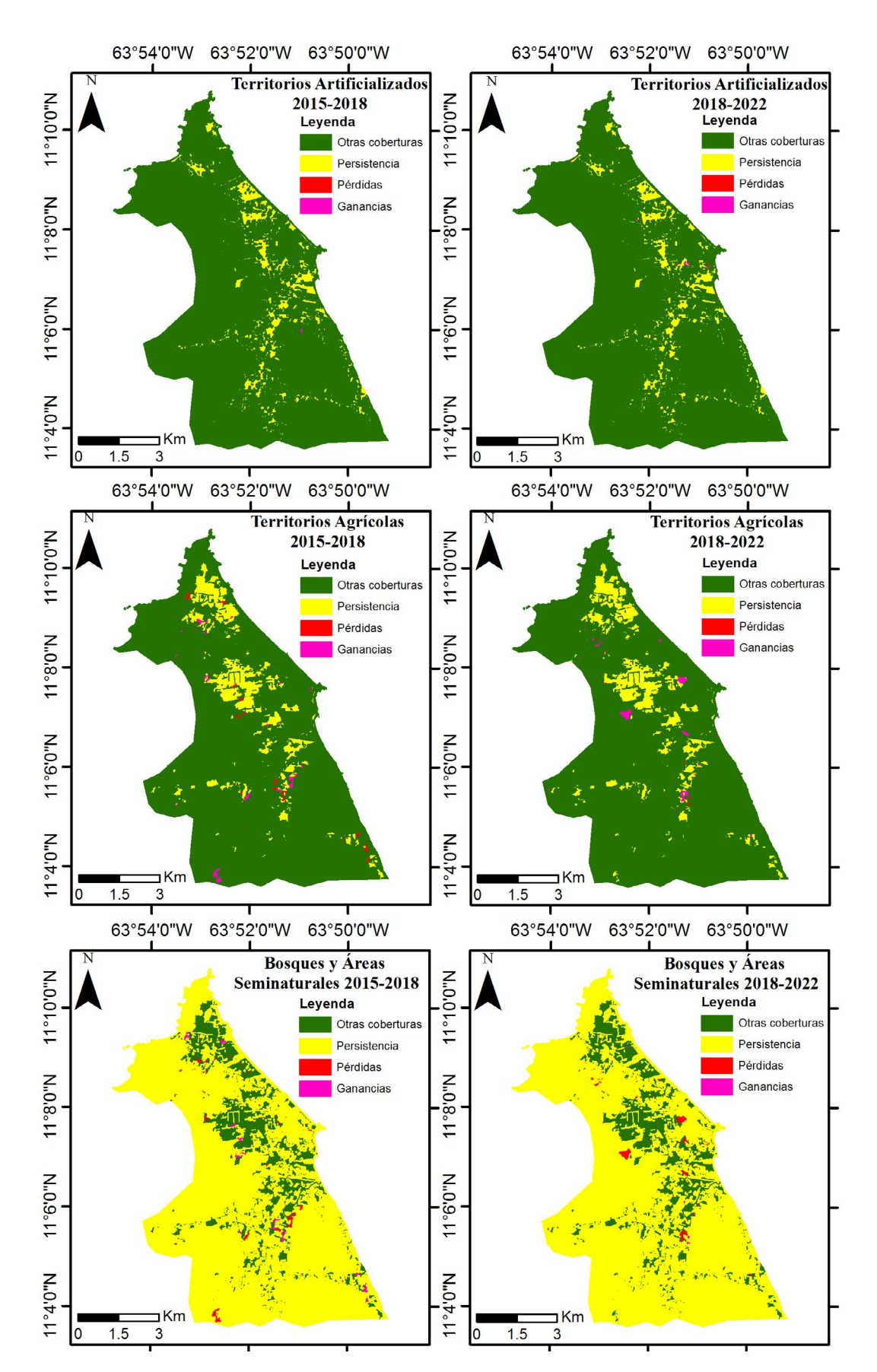

**Figura 5.** Cambios netos los períodos 2015-2018 y 2018-2022 para las categorías Corine Land Cover Nivel 1.

## 4. Discusión

Al igual que el estudio desarrollado por Sanz *et al.* (2), se comparte la premisa de que las mayores transformaciones del paisaje son producto del crecimiento urbano en el sector oriental de la isla (área en el que se encuentra el municipio), donde las áreas residenciales se han desarrollado en las zonas llanas que rodean las montañas y que han venido ocasionando los mayores efectos de la fragmentación de la vegetación natural, caso del cerro Guayamurí, que es un área protegida estricta (monumento natural), en la que no se ha respetado completamente las zonas de amortiguación alrededor de ellas.

El análisis multitemporal desarrollado a partir de las tres fechas, permite argumentar, al igual que Leija *et al.* (21), que el aumento de la superficie ocupada por los asentamientos humanos, ha incrementado y muy posiblemente incrementará en los próximos años, principalmente en las cercanías a la costa oriental, dada la apertura de nuevos espacios para albergar actividades turísticas, acciones que conllevan y conllevarán al aumento de infraestructuras y con ello, una mayor presión sobre la cubierta vegetal y demás usos.

Un aspecto a destacar y que la da un alto valor a la cartografía generada, es el hecho de haber recurrido a la interpretación visual para aplicar el sistema Corine Land Cover, en contraposición a un procedimiento automatizado como lo es una clasificación supervisada, método empleado, por ejemplo, por Esquea *et al.* (37) quienes, solo pudieron identificar las seis categorías más contrastantes, a partir de los valores numéricos de los pixeles pertenecientes a las coberturas y no a de los usos, dada a la imposibilidad para diferenciar a estos últimos (estadísticamente hablando) por el algoritmo supervisado, condición que los conllevó a obviar muchas de las clases de Corine Land Cover e incluso a generalizar las coberturas empleadas (en contraposición, este estudio identificó 30 categorías). Aunado a esto, la cartografía obtenida para el municipio cuenta con la fortaleza de haber sido validada a partir de una matriz de confusión, la evaluación de sus errores, su confiabilidad global e índice de Kappa, lo que le otorga más credibilidad a los resultados, a diferencia de Sanz *et al.* (2), Buitrago *et al.* (6) y Alva y León (4), en los cuales se desconoce la confiabilidad de sus mapas. Retomando la importancia de la interpretación visual, Hurtado y Lizarazo (22) han reseñado que, a partir de su implementación en Colombia, ha permitido obtener resultados cada vez más altos en exactitud temática, la cual para el año 2018 se estimó en un valor de Kappa global cercano al 95%.

En este sentido, la utilización de las 30 categorías Corine Land Cover en la zona de estudio, brinda una mayor precisión en comparación con categorías ambiguas como "sombras o sitios sin información" [Buitrago *et al.* (6)], que no proporcionan información sobre la cobertura o uso del terreno, y categorías generales como "vegetación" y "zona poblada" [Esquea *et al.* (37)], La primera al no distinguir entre diferentes tipos de vegetación, mientras que la segunda no especifica las actividades realizadas en su interior. Estas categorías generales al ser creadas por métodos automatizados de clasificación de píxeles, no permiten una mayor precisión, a diferencia de la interpretación visual que sí lo permite.

A diferencia del trabajo de Sanz *et al.* <sup>(2)</sup>, quienes elaboraron cartografía a escala 1:50 000 (para toda la isla), esta investigación presenta una escala de mayor detalle (1:15 000), lo cual la hace más precisa y útil para conocer las extensiones de las coberturas y usos existentes en el municipio. Otro aspecto que podría significar una ventaja de este estudio, radica al hecho que se recurrió a un sistema estandarizado de clasificación como lo es Corine Land Cover, en contraste al señalado, en el que se determinaron las categorías

a partir de criterios y observaciones de los investigadores, resolución que podría conducir a complicaciones a la hora de usar dicha clasificación con otras estandarizadas como la propia Corine Land Cover o la planteada por la UGI (Unión Geográfica Internacional), cuyo propósito sea la de obtener resultados fácilmente comparables entre unas y otras, y la disponer de una base de datos global (4).

En otro orden de ideas, hay que destacar que este estudio buscó aparte de evaluar los cambios en las coberturas y usos de la tierra, disminuir también los errores derivados de los falsos cambios en la clasificación de los mapas (clasificación, etiquetado y delimitación de polígonos), para ello, se generó el vector del año 2022 (más reciente y elaborado con apoyo de observaciones en campo), que luego se duplicó para sobreponerla sobre imágenes satelitales más antiguas (imágenes del año 2018),y así reinterpretarla visualmente (procedimiento replicado para el año 2015). Esta estrategia utilizada por otros autores (21, 24) ha permitido obtener resultados aceptables, congruentes y que evitan al mismo tiempo los problemas de áreas residuales entre polígonos superpuestos, que parece ser un mal común entre todos los estudios de éste tipo (resultado de la digitalización independiente de los mapas).

Resulta perentorio la realización de visitas a campo para corroborar lo observado en las imágenes satelitales, en este estudio al igual que el de Camargo *et al.* (38), esta versó en la accesibilidad posible en el terreno, aunado a la satisfacción de cumplir con la observación y captura de fotografías de diversas categorías, tanto cercanas como lejanas.

## 5. Conclusiones y recomendaciones

El análisis multitemporal de los cambios en la cobertura y usos de la tierra, constituye un recurso de importancia en el proceso integral de ordenación del territorio, pues funciona como un instrumento diagnóstico que refleja la dinámica que ha experimentado en los últimos años el espacio geográfico, razón por la cual sirve de base para que las autoridades impulsen en el municipio, mecanismos que permitan identificar los factores de cambio en las áreas más dinámicas, con el fin de poder aprovechar esta información para la planificación de políticas y programas de educación ambiental que sean transversales a todas las comunidades y que promuevan proyectos de investigación que generen estrategias para la formulación de planes de manejo integrado y propuestas conservacionistas.

El municipio Antolín del Campo presenta un paisaje complejo, tanto por la cantidad de áreas identificadas como por su distribución. Los mayores desafíos de conservación debido a la fragmentación causada por la actividad humana se concentran en el sector oriental de la isla, ya que los núcleos urbanos han crecido rodeando las zonas montañosas con vegetación de bosques principalmente. Sería crucial analizar cómo los aislamientos de los núcleos boscosos (fragmentación del bosque) podrían estar influyendo en procesos ecológicos como la movilidad de la fauna (conectividad), entre muchos otros.

En lo que respecta a las acciones que se deben llevar a cabo, se recomienda: i) la recuperación, repoblación y protección de las áreas de manglar, considerando los múltiples servicios ambientales que estos ecosistemas ofrecen a la costa; ii) el respeto por la extensión de las zonas de amortiguamiento de las áreas naturales, ya que estas están siendo significativamente modificadas no solo por las variables ambientales que tienen influencias sobre ellas, sino por la intervención generada por las actividades

antrópicas; iii) la implementación de métodos de mitigación de los procesos de erosión generados por los eventos extremos de oleaje y aumento en el nivel del mar, que han vulnerado significativamente la línea costera de la población del Cardón (por mencionar uno); y iv) el control y seguimiento de la expansión de la frontera agrícola, a fin de evitar la intervención de las áreas boscosas, todo esto ante el acelerado proceso de sobreutilización de la tierra.

Otro tipo de análisis que podría sugerirse a partir de los resultados, es la modelización de tendencias, a fin de generar escenarios futuros y la proyección de los cambios en las categorías en los años venideros (2026 y 2030, por ejemplo), resultados que también permitiría definir estrategias de conservación de los ecosistemas y al mismo tiempo mejoras en las condiciones de vida de los habitantes.

La utilización de una base de datos geográfica integrada en un Sistema de Información Geográfica, junto con la inclusión de la matriz de transición de Pontius *et al* (7), posibilitó la identificación y análisis de los cambios y modificaciones que tuvieron lugar en un período de 8 años, con un intervalo de cuatro años, en un contexto espacio-temporal. A pesar de que la serie de imágenes Sentinel es relativamente corta, ya que las primeras imágenes se tomaron en 2015, este intervalo de tiempo no impidió la detección de cambios, como lo demuestran Rebolledo y Lores (39), quienes utilizaron este lapso para evaluar la cobertura vegetal de manera multi-temporal en su estudio.

Finalmente, a pesar de que la interpretación visual requiera extensos lapsos temporales, en contraste con los procedimientos automatizados que pueden ser supervisados o no, es aconsejable llevarla a cabo considerando que se perciben con mayor exactitud los cambios en las diversas coberturas y usos del suelo.

## Agradecimientos

A la Facultad de Ciencias Forestales y Ambientales de la Universidad de los Andes (Mérida, Venezuela), especialmente al Departamento de Ordenación de Cuencas Hidrográficas; de igual modo al M. Sc. Abigail O. Castillo Carmona, a través de los cuales se pudo obtener información y colaboración para la realización de esta investigación. Finalmente, nuestro agradecimiento a los árbitros y al Comité Editorial de la Revista de Ciencias de la Universidad del Valle por sus aportes y observaciones.

## Referencias

- 1. Sandoval-Murillo L., Barrantes-Castillo G. (2021). Cambios en la cobertura de la tierra en los puntos calientes de erosión costera en el caribe sur de costa rica, durante el periodo 2005-2017. *Uniciencia,* 35(2): 1-23. <https://doi.org/10.15359/ru.35-2.6>
- 2. Sanz V., Riveros M., Gutiérrez M., Moncada R. (2011). Vegetación y uso de la tierra en el estado Nueva Esparta, Venezuela: un análisis desde la ecología del paisaje. *Interciencia*, 36(12): 881-887.<https://www.redalyc.org/articulo.oa?id=33921507003>
- 3. Roffé, C., Rondón, C., Díaz, T., Saavedra, J., Valbuena, F., Brito, E., Silva, F., Boadas, A. y Correa, M. (2009). "Estado de Nueva Esparta", en *GeoVenezuela: tomo 6*. Fundación Empresa Polar, Caracas, Venezuela. [https://bibliofep.fundacionempresaspolar.org/](https://bibliofep.fundacionempresaspolar.org/media/1094/gv_t6_000_p001_037_lres_single_preview.pdf) [media/1094/gv\\_t6\\_000\\_p001\\_037\\_lres\\_singl](https://bibliofep.fundacionempresaspolar.org/media/1094/gv_t6_000_p001_037_lres_single_preview.pdf)e\_preview.pdf
- 4. Alva, M. y León A. (2017). Diseño e implementación de un catálogo de objetos geográficos para la cobertura de la Tierra mediante la leyenda Corine Land Cover, para el departamento de Ancash-Perú. *Revista UD y la Geomática*, 11: 55-62. Disponible en: [https://revistas.udistrital.edu.co/index.php/UDGeo/article/](https://revistas.udistrital.edu.co/index.php/UDGeo/article/view/7923/13546) [view/7923/13546](https://revistas.udistrital.edu.co/index.php/UDGeo/article/view/7923/13546)
- 5. QGIS Development Team. (2023). QGIS El SIG Líder de Código Abierto para escritorio. Disponible en: <https://qgis.org/es/site/about/index.html>
- 6. Buitrago, E., Aranguren, A., Marquina, J. (2011). Determinación de cambios en lacobertura vegetal del cerro El Morro, parroquia Mucurubá, Mérida -Venezuela. Revista Forestal Latinoamericana, 26 (2): 85 [– 106. http ://www.](http://www.saber.ula.ve/handle/123456789/41962) saber.ula.[ve/handle/12345678](http://www.saber.ula.ve/handle/123456789/41962)9/41962
- 7. Pontius, R., Shusas, E., Mceachern, M. (2004). Detecting important categorical land changes while accounting for persistence. *Agriculture, ecosystems & environment*, 101(2-3): 251-268.<https://doi.org/10.1016/j.agee.2003.09.008>
- 8. Ovalles, Y., Méndez, E., Ripanti, F., Ramírez, G. y León, J. (2012). Ordenación y desarrollo de cuencas hidrográficas en la construcción de futuro. Revista Forestal Venezolana, 56(1): 83-94.<http://www.saber.ula.ve/handle/123456789/36853>
- 9. MAPCARTA. (2022). Municipio Antolín del Campo. Disponible en: <https://mapcarta.com/es/28608574>
- 10. GOBIERNO DE NUEVA ESPARTA (GNE). Isla de Margarita: Municipios. 2022. Disponible en:<https://gobiernonuevaesparta.com/municipios/>
- 11. INSTITUTO NACIONAL DE ESTADISTICA (INE). (2014). *XIV Censo Nacional de Población y Vivienda*. Resultados de Entidad Federal y Municipios del Estado Nueva Esparta. Gerencia General de Estadísticas Demográficas. Gerencia de Censo de Población y Vivienda. Venezuela. Instituto nacional de estadística. [http://www.ine.gob.ve/documentos/Demografia/CensodePoblacionyVivienda/](http://www.ine.gob.ve/documentos/Demografia/CensodePoblacionyVivienda/pdf/nacional.pdf) [pdf/nacional.pdf](http://www.ine.gob.ve/documentos/Demografia/CensodePoblacionyVivienda/pdf/nacional.pdf)
- 12. López-Trullen, D., Álvarez, J., Sánchez, J., Jiménez, B., Pérez, I., Hernández, G. y Barquín, J. (2022). Espectrofenología con datos Sentinel 2: definición de curvas de referencia para la caracterización de ecosistemas forestales. *Ecosistema,* 31(3). <https://doi.org/10.7818/ECOS.2411>
- 13. COPERNICUS. (2018). Información geográfica, teledetección y los objetivos de desarrollo sostenible. España. Proyecto cofinanciado por la Comisión Europea. [https://www.ign.es/web/resources/docs/IGNCnig/actividades/OBS/Programa\\_](https://www.ign.es/web/resources/docs/IGNCnig/actividades/OBS/Programa_Marco_Copernicus_User_Uptake/Copernicus_FPCUP_IGNCNIG.pdf) Marco Copernicus User Uptake/Copernicus FPCUP IGNCNIG.pdf
- 14. Chuvieco, E. (2016). Fundamentals of Satellite Remote Sensing: An Environmental Approach. Boca Raton. Estados Unidos. CRC Press. <https://doi.org/10.1201/b19478>
- 15. ESRI. (2016). ArcGis Desktop Help: Fundamentos de Topología. Disponible en: [https://](https://desktop.arcgis.com/es/arcmap/10.3/manage-data/topologies/topology-basics.htm) [desktop.arcgis.com/es/arcmap/10.3/manage-data/topologies/topology-basics.htm](https://desktop.arcgis.com/es/arcmap/10.3/manage-data/topologies/topology-basics.htm)
- 16. Cardoza, J. (2017). Aplicaciones de los sistemas de información geográfica en ingeniería civil utilizando el software GV SIG. Trabajo Especial de Grado. Universidad de El Salvador de El Salvador. Facultad de Ingeniería y Arquitectura. Disponible en: [https://ri.ues.edu.sv/id/eprint/12915/1/Aplicaciones%20de%20los%20](https://ri.ues.edu.sv/id/eprint/12915/1/Aplicaciones%20de%20los%20sistemas%20de%20informaci%C3%B3n%20geogr%C3%A1fica%20en%20ingenier%C3%ADa%20civil%20utilizando%20el%20software%20GV%20SIG.pdf) [sistemas%20de%20informaci%C3%B3n%20geogr%C3%A1fica%20en%20](https://ri.ues.edu.sv/id/eprint/12915/1/Aplicaciones%20de%20los%20sistemas%20de%20informaci%C3%B3n%20geogr%C3%A1fica%20en%20ingenier%C3%ADa%20civil%20utilizando%20el%20software%20GV%20SIG.pdf) [ingenier%C3%ADa%20civil%20utilizando%20el%20software%20GV%20SIG.pdf](https://ri.ues.edu.sv/id/eprint/12915/1/Aplicaciones%20de%20los%20sistemas%20de%20informaci%C3%B3n%20geogr%C3%A1fica%20en%20ingenier%C3%ADa%20civil%20utilizando%20el%20software%20GV%20SIG.pdf)
- 17. INSTITUTO DE HIDROLOGÍA, METEOROLOGÍA Y ESTUDIOS AMBIENTALES (IDEAM). (2017). Guía metodológica para la elaboración de mapas de inundación. Bogotá D. C. Disponible en: [http://documentacion.ideam.gov.co/cgi-bin/koha/](http://documentacion.ideam.gov.co/cgi-bin/koha/opac-detail.pl?biblionumber=38247) [opac-detail.pl?biblionumber=38247](http://documentacion.ideam.gov.co/cgi-bin/koha/opac-detail.pl?biblionumber=38247)
- 18. Lencinas, J. y Siebert, A. (2009). Relevamiento de Bosques con Información Satelital: Resolución Espacial y Escala. *Revista de Ciencias Forestales-Quebracho*, 17(1, 2): 101-105. <https://www.redalyc.org/articulo.oa?id=48113035010>
- 19. Marquina, J. y Mogollón, A. (2017). Niveles y escala de levantamiento de información geográfica en sensores remotos. *Revista Geográfica Venezolana*, 59(1): 42-52. <https://www.redalyc.org/journal/3477/347760307004/>
- 20.INSTITUTO DE HIDROLOGÍA, METEOROLOGÍA Y ESTUDIOS AMBIENTALES (IDEAM). (2010). Leyenda nacional de coberturas de la tierra. Metodología CORINE Land Cover adaptada para Colombia Escala 1:100.000. Bogotá D.C. Colombia. Instituto de Hidrología, Meteorología y Estudios Ambientales. Disponible en: [https://](https://www.corpocesar.gov.co/files/Ref_UnicoyPersistente/Corine_Land_Cover.pdf) [www.corpocesar.gov.co/files/Ref\\_UnicoyPersistente/Corine\\_Land\\_Cover.pdf](https://www.corpocesar.gov.co/files/Ref_UnicoyPersistente/Corine_Land_Cover.pdf)
- 21. Leija, E., Reyes, H., Reyes, O., Flores, J. y Sahagún, F. (2016). Cambios en la cubierta vegetal, usos de la tierra y escenarios futuros en la región costera del estado de Oaxaca, México. *Madera y Bosques*, 22(1): 125-140. [https://www.scielo.org.mx/pdf/mb/](https://www.scielo.org.mx/pdf/mb/v22n1/1405-0471-mb-22-01-00125.pdf) [v22n1/1405-0471-mb-22-01-00125.pdf](https://www.scielo.org.mx/pdf/mb/v22n1/1405-0471-mb-22-01-00125.pdf)
- 22.Hurtado, L. y Lizarazo, I. (2019). Identificación de perturbaciones en el bosque húmedo tropical colombiano usando series temporales de imágenes satelitales Landsat mediante el algoritmo Landtrendr. *Revista de Teledetección*, (54): 25-39. <https://dialnet.unirioja.es/servlet/articulo?codigo=7176218>
- 23.Yupanqui-Carrasco, O., Julca-Torres, J. y Valerio-Candia, E. (2021). Estimación de la superficie cultivada de Palma Aceitera mediante interpretación visual de imágenes satelitales durante los años 2016-2020. *Revista Xilema*, 31(1): 32–45. [https://www.](https://www.researchgate.net/publication/357209191_Estimacion_de_la_superficie_cultivada_de_Palma_Aceitera_mediante_interpretacion_visual_de_imagenes_satelitales_durante_los_anos_2016-2020) [researchgate.net/publication/357209191\\_Estimacion\\_de\\_la\\_superficie\\_cultivada\\_](https://www.researchgate.net/publication/357209191_Estimacion_de_la_superficie_cultivada_de_Palma_Aceitera_mediante_interpretacion_visual_de_imagenes_satelitales_durante_los_anos_2016-2020) [de\\_Palma\\_Aceitera\\_mediante\\_interpretacion\\_visual\\_de\\_imagenes\\_satelitales\\_](https://www.researchgate.net/publication/357209191_Estimacion_de_la_superficie_cultivada_de_Palma_Aceitera_mediante_interpretacion_visual_de_imagenes_satelitales_durante_los_anos_2016-2020) durante los anos 2016-2020
- 24.Regil, H., Franco, S., Nava, G. y Ordóñez, J. (2015). Evaluación de las técnicas para el estudio del cambio de ocupación de suelo y propuesta metodológica para solventar algunas de sus inconsistencias: el Parque Nacional Nevado de Toluca, México. *GeoFocus: Revista Internacional de Ciencia y Tecnología de la Información Geográfica*, (16): 61-86. <https://dialnet.unirioja.es/servlet/articulo?codigo=5293917>
- 25.FAO. (1996). Forest Resources Assessment 1990: Survey of Tropical Forest Cover and Study of Change Processes. Rome. Food and Agriculture Organization Forestry Paper No. 130.<https://www.fao.org/3/w0015e/w0015e00.htm>
- 26.Silva, A. y Rubio, M. (2014). Análisis de cambios de uso del suelo en la Delegación Municipal de Ingeniero White (Buenos Aires, Argentina): aplicación de geotecnologías. *Cuadernos de Geografía*, 23(1): 133 – 146. [https://revistas.unal.edu.co/index.php/rcg/article/view/35580/pdf\\_555](https://revistas.unal.edu.co/index.php/rcg/article/view/35580/pdf_555)
- 27. Sánchez, J.M. (2016). Análisis de Calidad Cartográfica mediante el estudio de la Matriz de Confusión. *Pensamiento matemático*, 6(2): 9-26. [https://revista.](https://revista.giepm.com/wp-content/uploads/revista_impresa/vol_VI_num_2/inv_calidad_carto.pdf) [giepm.com/wp-content/uploads/revista\\_impresa/vol\\_VI\\_num\\_2/inv\\_](https://revista.giepm.com/wp-content/uploads/revista_impresa/vol_VI_num_2/inv_calidad_carto.pdf) [calidad\\_carto.pdf](https://revista.giepm.com/wp-content/uploads/revista_impresa/vol_VI_num_2/inv_calidad_carto.pdf)
- 28.Congalton, R. y Green, K. (2009). Assessing the Accuracy of Remoltely Sensed Data: Principles and Practices. *International Journal of Applied Earth Observation and Geoinformation*, 11(6): 448-449. [https://doi.org/10.1016/j.](https://doi.org/10.1016/j.jag.2009.07.002) [jag.2009.07.002](https://doi.org/10.1016/j.jag.2009.07.002)
- 29.Olofsson, P., Foody, G., Herold, M., Stehmand, S., Woodcocka, C. y Wulder, M. (2014). Good practices for estimating area and assessing accuracy of land change. *[Remote Sensing of Environment](https://www.sciencedirect.com/journal/remote-sensing-of-environment)*, [148:](https://www.sciencedirect.com/journal/remote-sensing-of-environment/vol/148/suppl/C) 42-57. [https://doi.org/10.1016/j.](https://doi.org/10.1016/j.rse.2014.02.015) [rse.2014.02.015](https://doi.org/10.1016/j.rse.2014.02.015)
- 30.Jensen, J. (2005). Introductory Digital Image Processing: A Remote Sensing Perspective. Clarke, K. (Ed). Nueva York, Estados Unidos. Pearson Series in Geographic Information Science.
- 31. Boca, T. y Rodríguez, G. (2012). Métodos estadísticos de la evaluación de la exactitud de productos derivados de sensores remotos. Instituto de Clima y Agua, INTA Castelar. 2. [https://es.scribd.com/doc/170780333/INTA-Metodos-est-](https://es.scribd.com/doc/170780333/INTA-Metodos-est-Sensores)[Sensores](https://es.scribd.com/doc/170780333/INTA-Metodos-est-Sensores)
- 32.Achard, F., Brown, S., Brady, M., DeFries, R., Grassi, G., Herold, M., Mollicone, D., Mora, B., Pandey, D. y Souza, C. (2012). A sourcebook of methods and procedures for monitoring and reporting anthropogenic greenhouse gas emissions and removals associated with deforestation, gains and losses of carbon stocks in forests remaining forests, and forestation. Wageningen (The Netherlands): GOFC-GOLD Land Cover Project Office, hosted by Wageningen University. <https://publications.jrc.ec.europa.eu/repository/handle/JRC76900>
- 33.Cohen, J. (1960). A coefficient of agreement for nominal scales. *Educational and Psychological Measurement*, 20 (1): 37– 46. [https://doi.](https://doi.org/10.1177/001316446002000104) [org/10.1177/001316446002000104](https://doi.org/10.1177/001316446002000104)
- 34.Olaya, V. (2014). Sistemas de Información Geográfica. [https://www.icog.es/TyT/](https://www.icog.es/TyT/files/Libro_SIG.pdf) [files/Libro\\_SIG.pdf](https://www.icog.es/TyT/files/Libro_SIG.pdf)
- 35.Landis, J. y Koch, G. (1977). The Measurement of Observer Agreement for Categorical Data. *Biometrics*, 33(1): 159-174. [https://www.jstor.org/](https://www.jstor.org/stable/2529310) [stable/2529310](https://www.jstor.org/stable/2529310)
- 36.HARRIS GEOESPATIAL SOLUTION. (2018). Radiance and Scale Factors Background, Calculate Confusion Matrices. Disponible en: [https://www.](https://www.l3harrisgeospatial.com/docs/home.html) [l3harrisgeospatial.com/docs/home.html](https://www.l3harrisgeospatial.com/docs/home.html)
- 37. Esquea-Valencia, L., Domínguez-Haydar, Y., Sanjuán-Murillo, S. y Pérez-Peluffo, D. (2019). Cambios en las coberturas de la tierra en el periodo 1984-2017 y análisis de la amenaza ante inundaciones en el municipio de Campo de la Cruz, Atlántico-Colombia. *Revista de Ciencias*, 23(2): 13-37. <https://doi.org/10.25100/rc.v23i2.9348>
- 38.Camargo-Roa, C., Pacheco-Angulo, C. y Jaimes-Rolón, M. (2019). Determinación del uso de la tierra en la microcuenca torrencial Quebrada Seca, Estado Táchira, Venezuela 2013. *UD y la Geomática*, 13: 49-60. [https://revistas.udistrital.edu.co/index.php/](https://revistas.udistrital.edu.co/index.php/UDGeo/article/view/15225) [UDGeo/article/view/15225](https://revistas.udistrital.edu.co/index.php/UDGeo/article/view/15225)
- 39.Rebolledo-López, D. y Lores-Ochoa, D. (2021). Evaluación espaciotemporal de la cobertura vegetal del parque nacional Henri Pittier, Venezuela. *GeoFocus, Revista Internacional de Ciencia y Tecnología de la Información Geográfica*, 28: 25–58. <http://dx.doi.org/10.21138/GF.742>

### Origen del artículo

Este artículo se originó a partir del interés de conocer la dinámica espacial desarrollada en los últimos años en el municipio Antolín del Campo, uno de los territorios de la región insular nueva espartana, donde el fortalecimiento del Puerto Libre y la valorización de la isla como destino turístico han generado grandes transformaciones en las coberturas de la tierra, sin tomar en consideración en muchas ocasiones, espacios categorizados como Áreas Bajo Régimen de Administración Especial. Dicha información generada con detalle, busca constituir un aporte al conocimiento del área y al diseño de políticas adecuadas de ordenación territorial.

En el mismo orden de ideas, el artículo constituye un derivado del trabajo especial de grado para optar al grado de ingeniería forestal, el cual obtuvo mención publicación, presentando en la FCFA – ULA (Mérida – Venezuela) por Malaver Rosas Zolgenisk Del Valle, quien como oriunda del municipio, siempre ha evidenciado interés de realizar aportes al vacío de información existente. Finalmente, es necesario mencionar, que, esta investigación, no recibió financiamiento alguno para su ejecución.

#### Contribuciones de los autores

Malaver Rosas Zolgenisk Del Valle y Camargo Roa Cristopher Edgar idearon y desarrollaron la investigación, recopilaron los datos y desarrollaron el flujo de trabajo. Osorio Marquina Arturo y Andrades Grassi Jesús supervisaron y evaluaron la investigación y aportaron comentarios críticos. Todos los autores contribuyeron a la redacción del manuscrito final y aprobaron su versión definitiva para publicación.

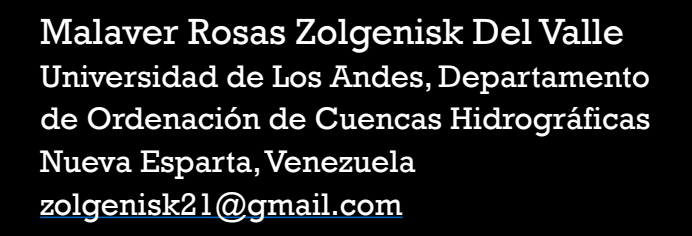

Camargo Roa Cristopher Edgar Universidad de Los Andes, Departamento de Ordenación de Cuencas Hidrográficas Mérida, Venezuela [ccamargoroa@gmail.com](mailto:ccamargoroa@gmail.com)

Osorio Marquina Arturo Universidad de Los Andes, Departamento de Ordenación de Cuencas Hidrográficas Mérida, Venezuela [raosorio@gmail.com](mailto:raosorio@gmail.com)

Andrades Grassi Jesús Universidad de Los Andes, Departamento de Ordenación de Cuencas Hidrográficas Mérida, Venezuela [koflasjesus@gmail.com](mailto:koflasjesus@gmail.com)